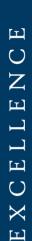

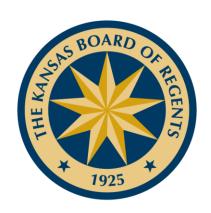

## Utilizing Military COOL Sites

# XCELLENCE

## Military Sites Try to Scare You! www.cool.osd.mil/army/

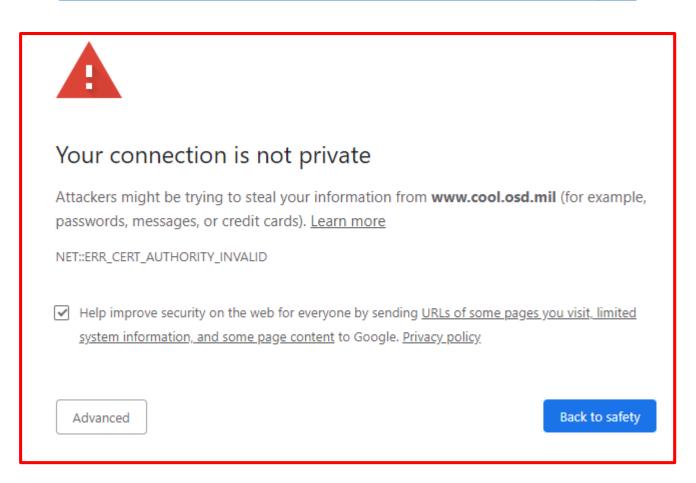

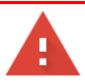

#### Your connection is not private

Attackers might be trying to steal your information from **www.cool.osd.mil** (for example, passwords, messages, or credit cards). <u>Learn more</u>

NET::ERR\_CERT\_AUTHORITY\_INVALID

→ Help improve security on the web for everyone by sending <u>URLs of some pages you visit, limited</u>
<a href="mailto:system">system information</a>, and some page content to Google. <u>Privacy policy</u>

Advanced

Back to safety

Click "Advanced"

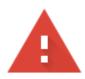

#### Your connection is not private

Attackers might be trying to steal your information from **www.cool.osd.mil** (for example, passwords, messages, or credit cards). <u>Learn more</u>

NET::ERR\_CERT\_AUTHORITY\_INVALID

✓ Help improve security on the web for everyone by sending <u>URLs of some pages you visit, limited</u>
<a href="mailto:system">system information</a>, and some page content to Google. <u>Privacy policy</u>

Hide advanced

Back to safety

This server could not prove that it is **www.cool.osd.mil**; its security certificate is not trusted by your computer's operating system. This may be caused by a misconfiguration or an attacker intercepting your connection.

Proceed to www.cool.osd.mil (unsafe)

Click Here to proceed

H

N C

田

XCE

### Army Cool Example:

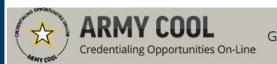

Go to:  $\bigcirc$  Enlisted MOS  $\bigcirc$  WO MOS  $\bigcirc$  Officer  $\bigcirc$  ASI

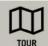

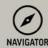

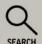

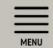

#### IMPORTANT INFORMATION -

#### The Army Credentialing Assistance Program is now available to you on ArmylgnitED!

Credentialing Assistance (CA) is now available on <u>armyignited.com!</u> We encourage you to register your account today and find a credential that can help advance your career goals. Choose from over 1600 credentialing options in just 4 easy steps on ArmylgnitED. Credentials can help advance your career goals by allowing you to choose a certification in an area that expands on your existing experience or an area of interest to help further new career opportunities. For more information on the CA Program, click the Credentialing Assistance link below the banner image on this page.

All Credentialing Assistance (CA) requests will be processed through <u>armyignited.com</u>. They will no longer be submitted or accepted through GoArmyEd. Please note, eligible Soldiers must submit CA requests at least 30 business days prior to the start date of the training or exam. All CA Requests must have a start date on or after 7 Oct 20.

Welcome to the new Army COOL

How to use the new Army COOL

Steps to getting a Credential

Important Test Vendor Information

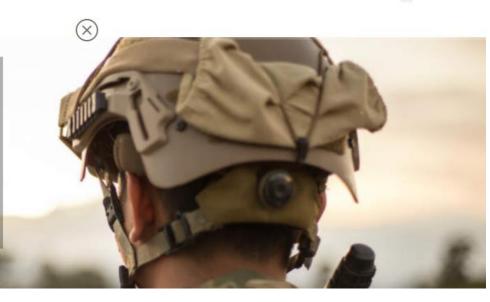

| -~ | to: | 0 | En |
|----|-----|---|----|
| U  | w.  |   | EH |

listed MOS () WO MOS () Officer () ASI

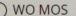

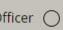

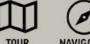

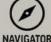

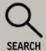

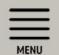

#### T INFORMATION A

#### The Army Credentialing Assistance

#### is now available to you on ArmylgnitED!

Credentialing Assistance (CA) is now available on armyignited.com! Click Here to proceed that can help advance your career goals. Choose from over 1600 creden. redentials can help advance your career goals by allowing you to choose a certification in an ai or an area of interest to help further new career opportunities. For more information on the CA Program, click the Credentialing Assistance link below the banner image on this page.

All Credentialing Assistance (CA) requests will be processed through armyignited.com. They will no longer be submitted or accepted through GoArmyEd. Please note, eligible Soldiers must submit CA requests at least 30 business days prior to the start date of the training or exam. All CA Requests must have a start date on or after 7 Oct 20.

Welcome to the new Army COOL How to use the new Army COOL Steps to getting a Credential **Important Test Vendor Information** 

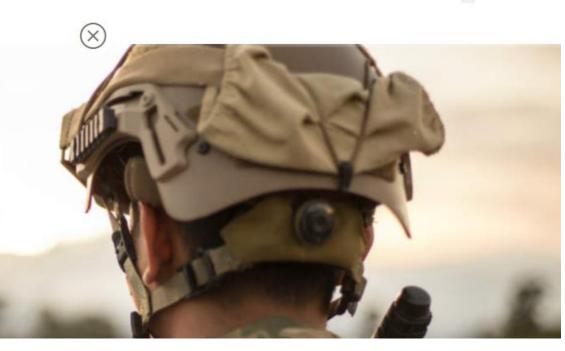

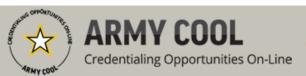

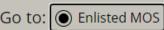

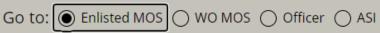

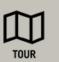

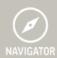

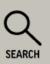

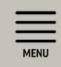

#### NAVIGATOR

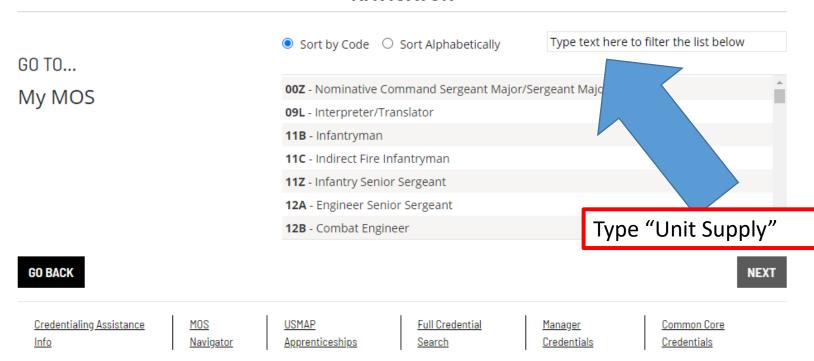

#### IMPORTANT INFORMATION -

#### The Army Credentialing Assistance Program is now available to you on ArmylgnitED!

Credentialing Assistance (CA) is now available on armyignited.com! We encourage you to register your account today and find a credential that can help advance your career goals. Choose from over 1600 credentialing options in just 4 easy steps on ArmylgnitED. Credentials can help advance your career goals by allowing you to choose a certification in an area that expands on your existing experience or an area of

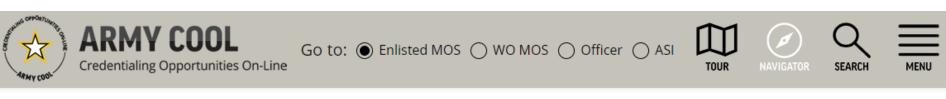

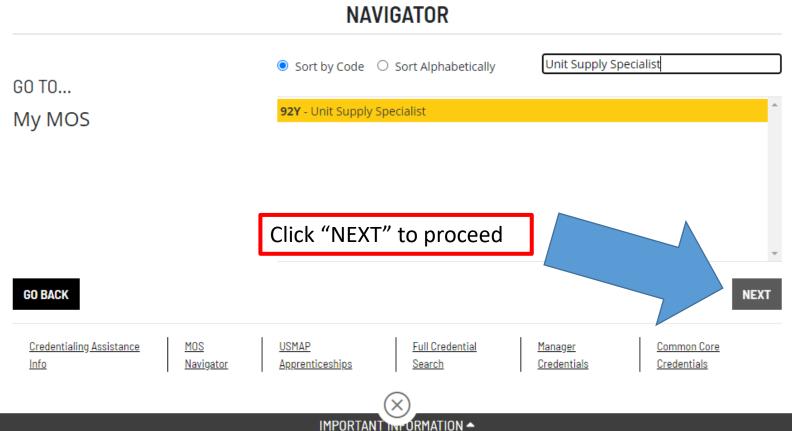

The Army Credentialing Assistance Program is now available to you on ArmylgnitED!

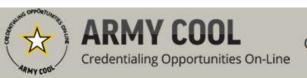

Go to: O Enlisted MOS O WO MOS O Officer O ASI

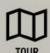

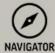

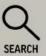

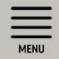

#### MOS 92Y Unit Supply Specialist

MOS INFO

RELATED CREDENTIALS RELATED OCCUPATIONS

CONTINUING EDUCATION

#### MOS DESCRIPTION

The unit supply specialist supervises or performs duties involving request, receipt, storage, issue, accountability and preservation of individual, organizational, installation and expendable supplies and equipment. For more information on MOS 92Y, see this Army website.

Click to proceed

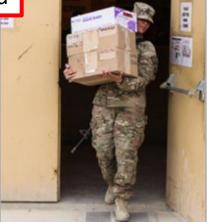

XC

口

### Examples of Credentials

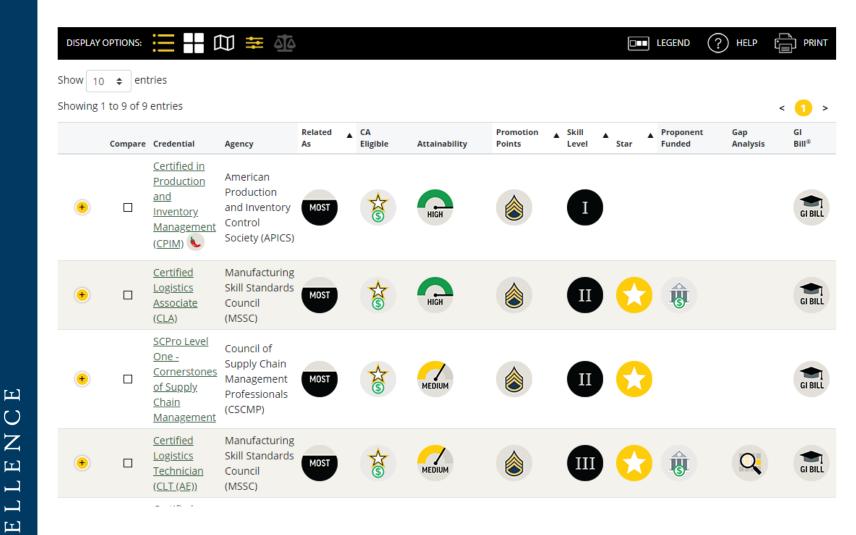

# XCELLENCE

- The Chili Pepper indicates a "hot" or indemand credential
  - How is credential related
  - Attainability
- Check out site to see meaning of icons
- You can select filters to narrow the results

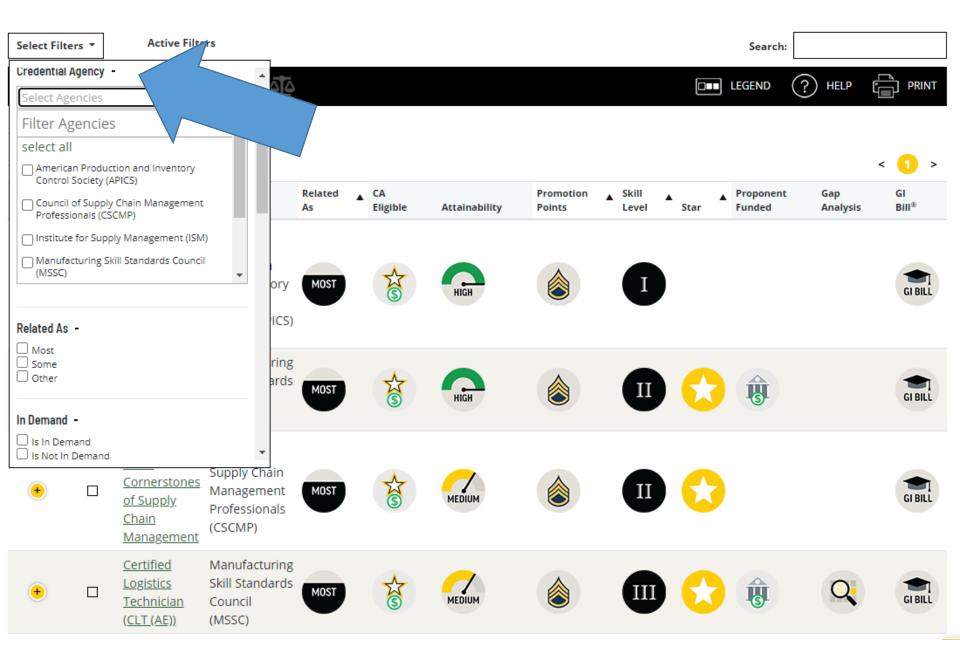

 $\mathbf{H}$ 

Educational institutions must make the credential information available to students

13